## **DIGITAL SKILLS FOR TEENS**

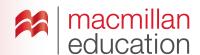

## Online posters—Intermediate

#### Let's discuss

### A Read the text and answer the questions.

 Ask students to read the text and discuss the questions in pairs. Elicit some answers and discuss as a class.

# What is an online poster? Extra information

Creating an **online poster** allows you to include many different types of media and also allows your poster to reach a wider audience. An online poster is an attractive way of explaining your topic with the use of images, videos, links, text, icons, music, etc.

Your classroom can be a colourful learning environment. Some online poster tools offer useful templates so that you don't have to start from the beginning!

### Key

- 1 An online poster can contain images, videos, links, texts, icons, music, etc.
- **2** With an online poster you can reach a wider audience.

### Let's analyse

- B Look at an example of an online poster. Answer the questions in groups.
- Ask students to look at the online poster and discuss the questions in groups of three or four. Elicit some answers and discuss as a class.

### Key

- 1 He was a revolutionary against apartheid in South Africa and the first black South African president of South Africa.
- 2 Yes. All of them can be used.
- 3 Students' own answers, but responses should include the following: titles, a legible font, short concise pieces of information, images and links to other websites where the reader can find out more information about the topic if they want to.
- 4 Students' own answers, but responses should include the following: large legible titles and font, images, videos and colours. It is also important not to clutter the poster.
- Go online and show students recommended websites for making online posters.
- Try making group online posters using suggestions from the class. Ask students who they would like to make a poster about and what information to include. Make the changes on screen.

### Let's do it!

- This can be completed in class or as homework.
- Ask students to make an interactive poster about a topic that they are interested in and that they think people would like to read about.
- Once you have all the links to the online posters, use one lesson to view them all as a class.
- Students can vote on their favourites and choose the best three.

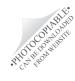